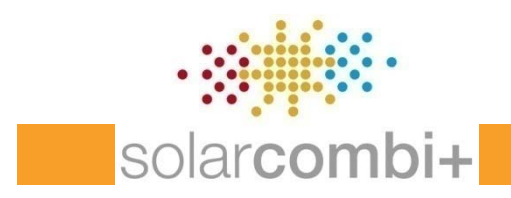

*WP4 – Determination of standard system applications and most promising markets detailed work programme*

#### **Task 1 – Standard system configurations**

(task coordinator: University of Bergamo)

Solar Combi+ Project meeting Bergamo,  $3<sup>rd</sup>$  - 4<sup>th</sup> March 2009 Giuseppe Franchini, UNIBG

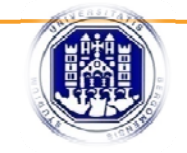

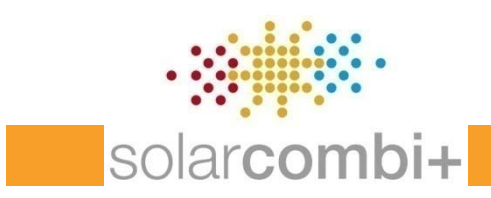

#### $\rightarrow$  Objective

**Standard system configurations**, independent of specific product, to be communicated and promoted towards <sup>a</sup> **wide audience**

#### $\rightarrow$  Task

Definition of <sup>a</sup> reduced number of "standard system configurations" which can be promoted and applied **similarly to the standard systems for DHW** with **reasonably good results** in **typical/average cases** (mostly technology independent)

#### $\rightarrow$ Outcome

Standard system configurations (3 to 5), which are independent of specific product and work best under different circumstances

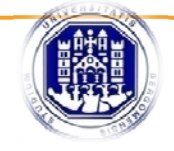

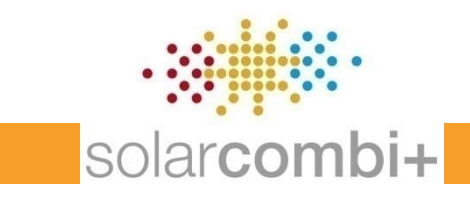

#### Role & contribution of each partner

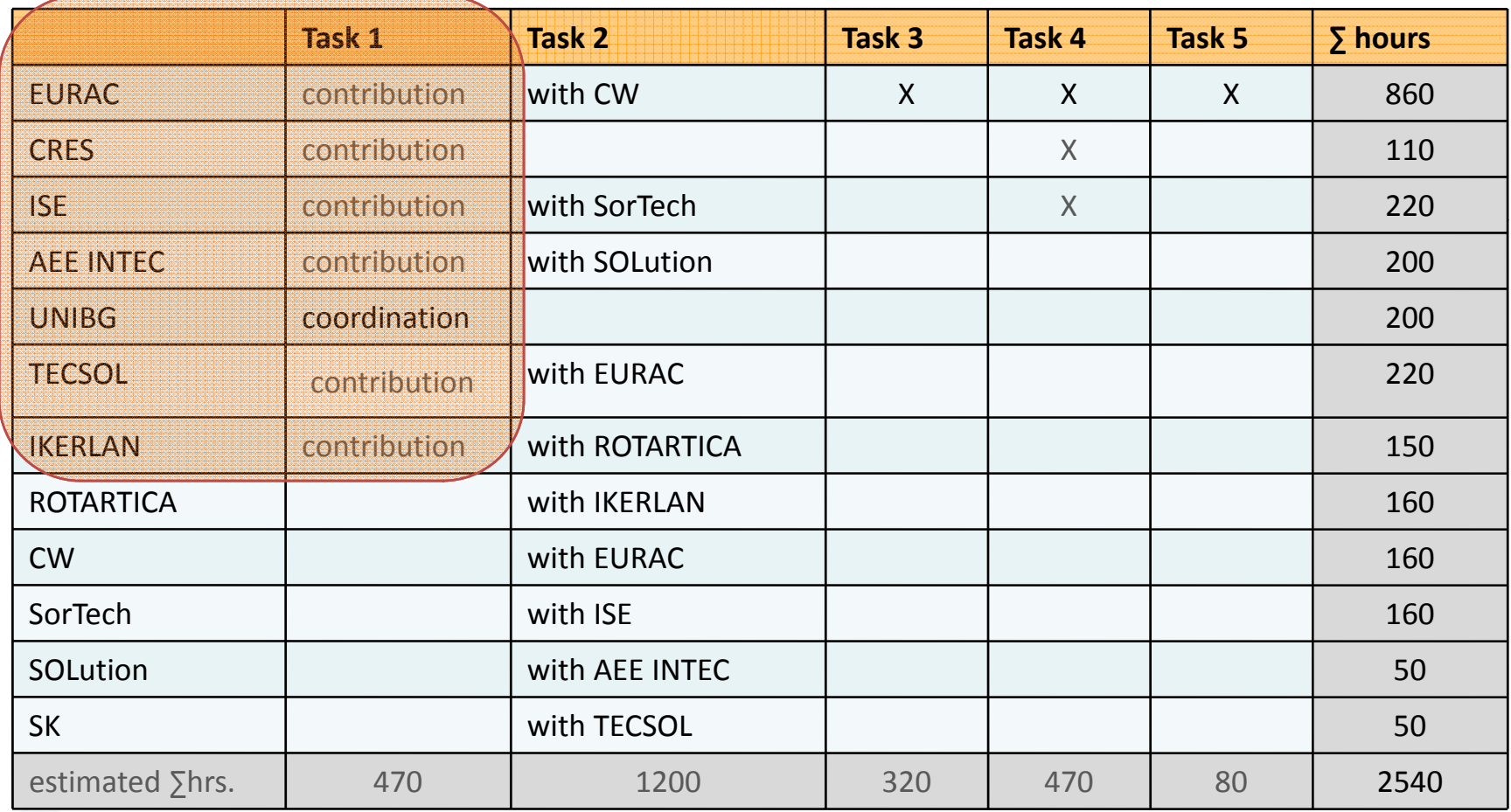

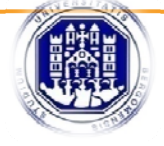

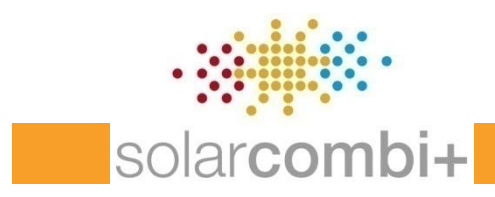

# Task 1 – Standard system configurations **Twofold Goal**

→ **Synthetic** representation (as much as possible)

 $\rightarrow$  **Complete** information (as much as possible)

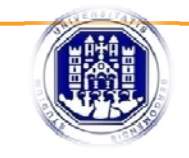

**Intelligent Energy & Europe** 

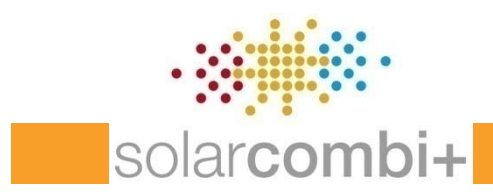

# Task 1 – Standard system configurations **Targets**

 $\rightarrow$  engineers/HVAC planners/installers looking for an **easy** wayfor sizing SC+ systems

→ engineers/HVAC planners interested in a deeper comprehension of SC+ technology (*WP5 Training on package solutions*)

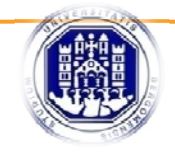

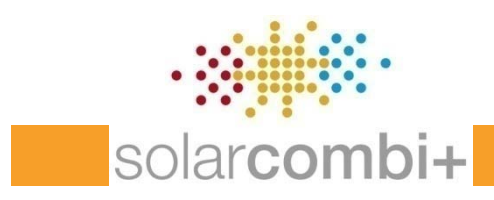

#### **Starting Point**

The results of simulationruns have to be collected from partners involved in WP3 and organised in <sup>a</sup> suitable way (MACROS implemented by EURAC).

*Some filters are needed (e.g. Stagnation time <sup>&</sup>lt; upper limit) ?*

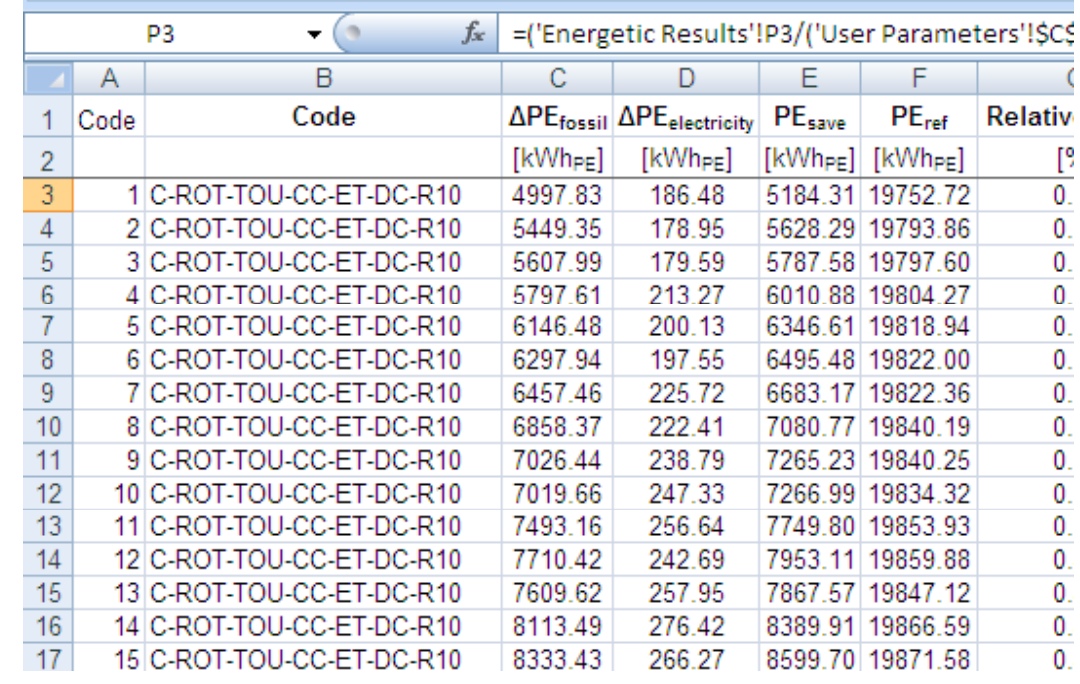

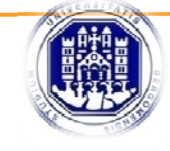

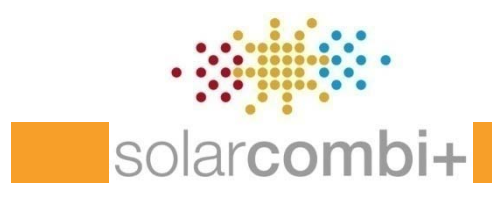

# Task 1 – Standard system configurations **Configurations**

*Configuration* <sup>=</sup> <sup>a</sup> combination of different items:

#### ROT‐TOU‐CC‐ET‐DC‐R10

- ‐ chiller
- ‐ location
- ‐- application
- ‐ distribution system
- ‐ solar collectors type
- ‐ heat rejection type
- ‐ collectors area
- ‐- storage volume

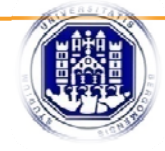

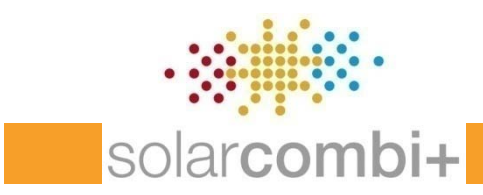

#### **Configurations**

- ‐ location
- building/application
- ‐ chiller
- ‐distribution system
- solar collectors type
- ‐ heat rejection type
- ‐ collectors area
- storage vol - storage volume

*"fixed"* parameters

*"semi‐fixed***"** parameters

*"free"* parameters

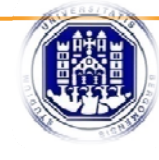

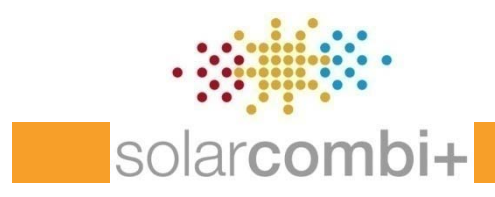

As suggested by WP4 leader (EURAC) at Athens meeting, methods which could be applied are:

- $\rightarrow$  Graphical representation
- $\rightarrow$  Optimisation functions
- $\rightarrow$  Sensitivity analysis

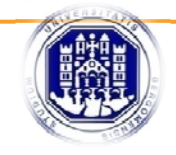

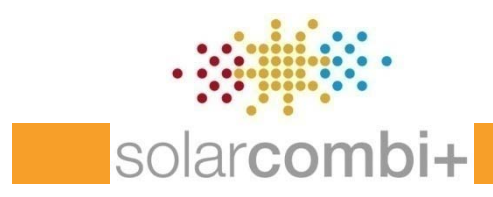

# Task 1 – Standard system configurations **Graphical representation**

For every "fixed" configuration (climate, building, chiller) *performance* illustration can be given in a 3D graph in dependence on collectors area and storage volume, in order to get an idea on range of obtainable values.

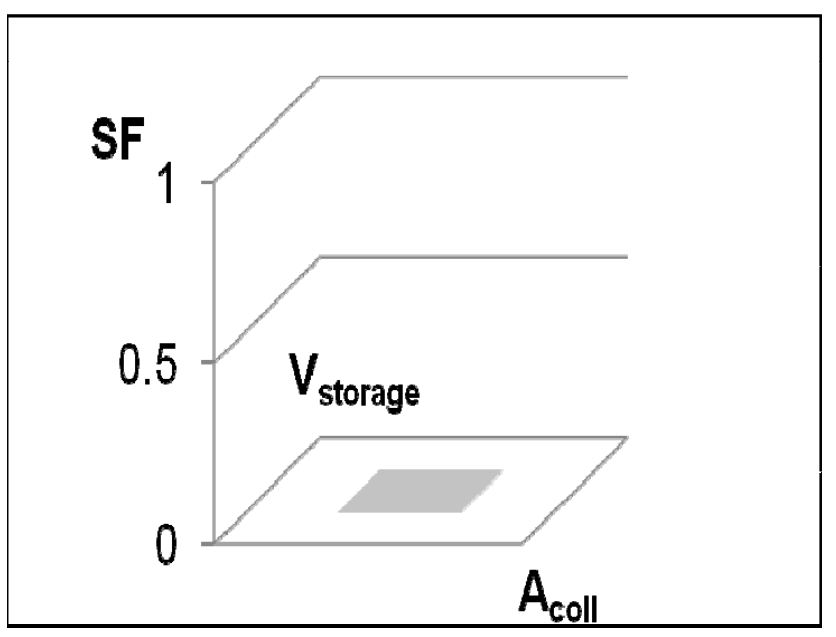

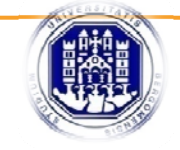

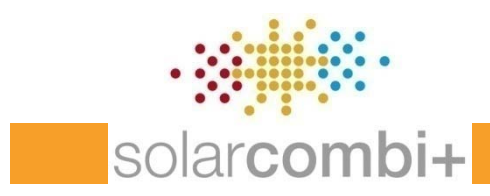

#### **Graphical representation**

Performance…iin terms of: **f:**  $1.6$ 

- $\rightarrow$  (Total) Solar Fraction
- in terms of:<br>  $\rightarrow$  (Total) Solar Fraction<br>  $\rightarrow$  Primary Energy Ratio (or PE<sub>save</sub>% ?)<br>  $\rightarrow$  Primary Energy Ratio (or PE<sub>save</sub>% ?)
- $\rightarrow$  C<sub>PE</sub> (Cost per saved PE kWh)
- $\rightarrow$  others...?

1,8 2 0,8 11,2 1,4 00,2 0,4 1 4 7 10 13 16 19 22 25 28 31 34 37 40 43

 $\rightarrow$  A<sub>coll</sub> rated with Q<sub>chiller</sub> (const.)(m<sup>2</sup>/kW<sub>cool</sub>) in dependance on:

 $\rightarrow$  V<sub>storage</sub> rated with A<sub>coll</sub> (l/m<sup>2</sup>)

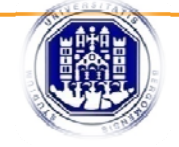

Pesave % - PER.SC+

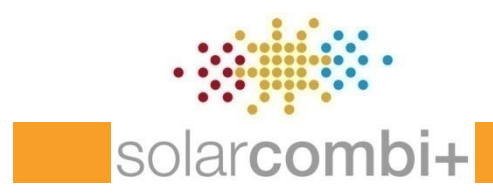

#### **Graphical representation**

Absolute or Relative representation?

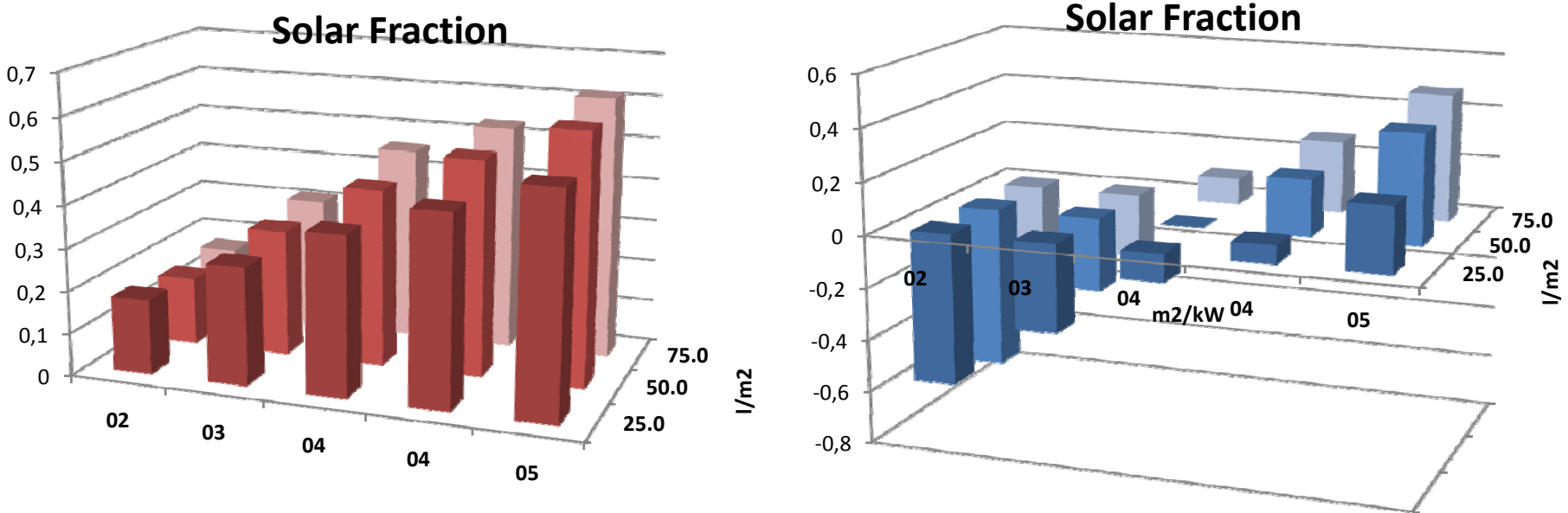

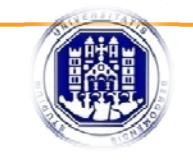

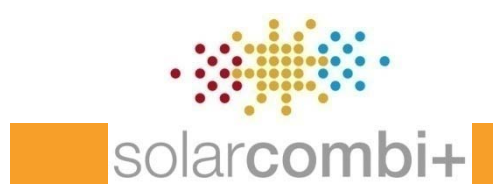

#### **Optimisation functions**

Proposed optimisation functions:

- $\rightarrow$  (Total) Solar Fraction
- $\rightarrow$  Primary Energy ratio [or PEsave%]
- $\rightarrow$  CPE (Cost per saved PE kWh) [or Cost/Benefit ratio (according Haberl et.al. 2008)]

primary energy savings

- annuity factor а
- total investment costs of the solar thermal system I٥

 $B_{\text{MaxLean}}$  annual operation costs of the MaxLean system concept (including the heating circuit) annual operation costs of the conventional reference system  $B_{ref}$ 

E<sub>prim.sav</sub> primary energy savings

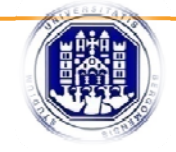

**Intelligent Energy & Europe** 

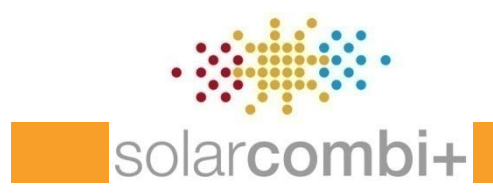

# Task 1 – Standard system configurations **Optimisation functions**

For every "fixed" configuration (climate, building, chiller) *3 best configurations* will be identified.

- $\rightarrow$  The highest Solar Fraction
- $\rightarrow$  The highest Primary Energy Ratio [PEsave%]
- $\rightarrow$  The lowest Cost/Benefit Ratio

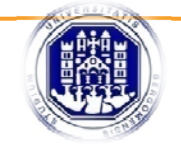

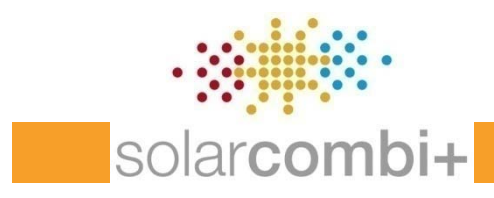

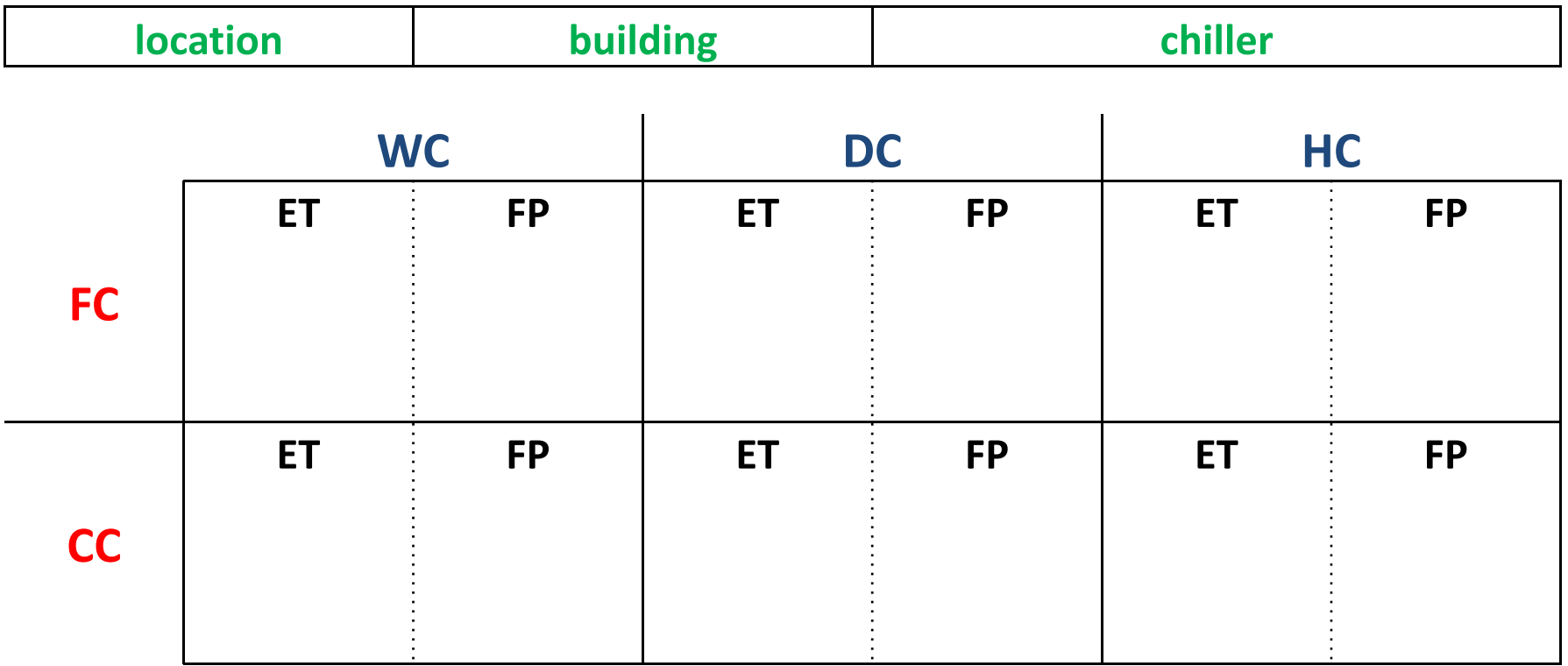

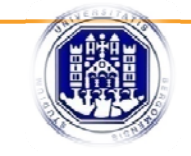

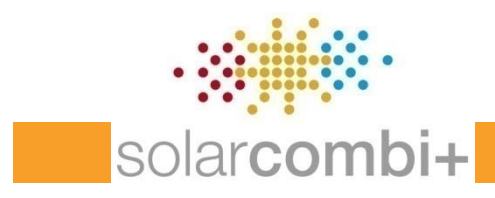

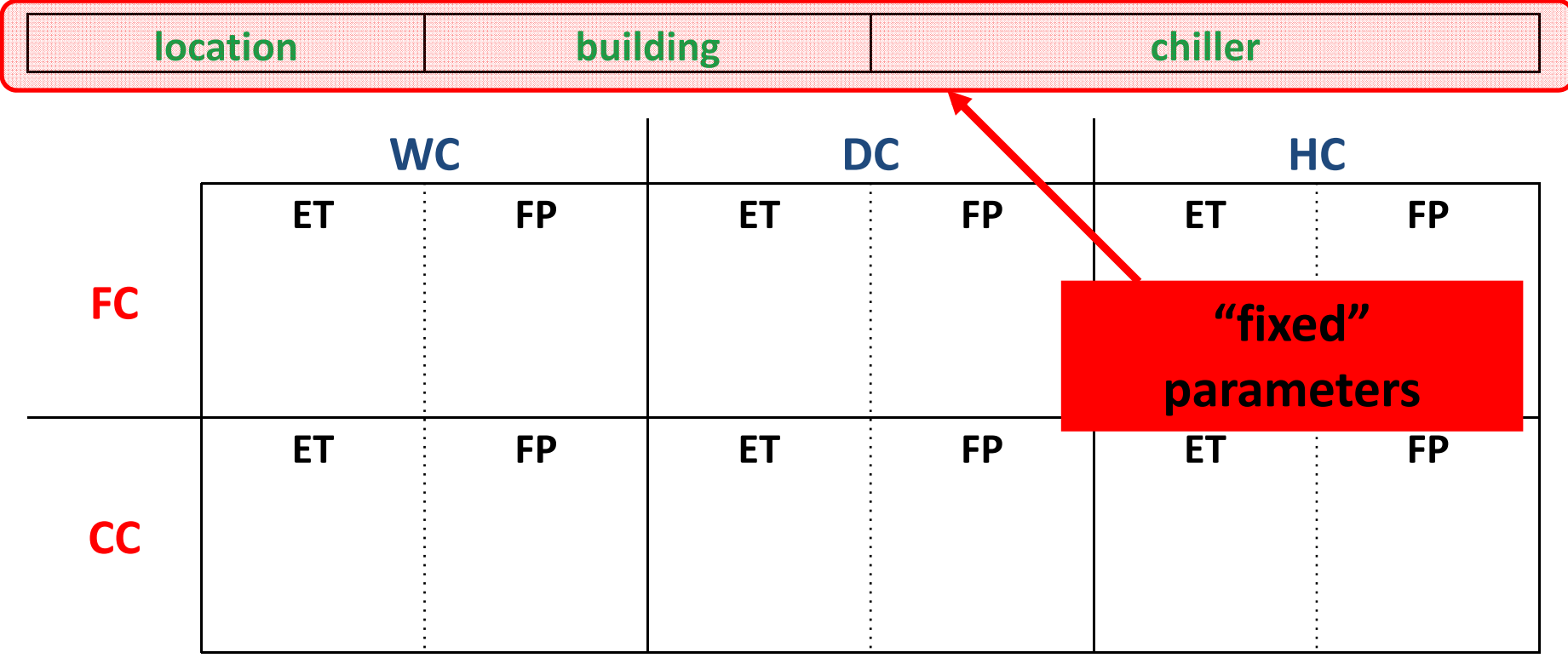

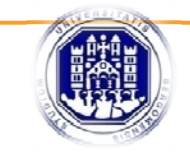

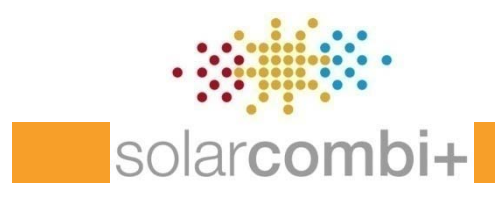

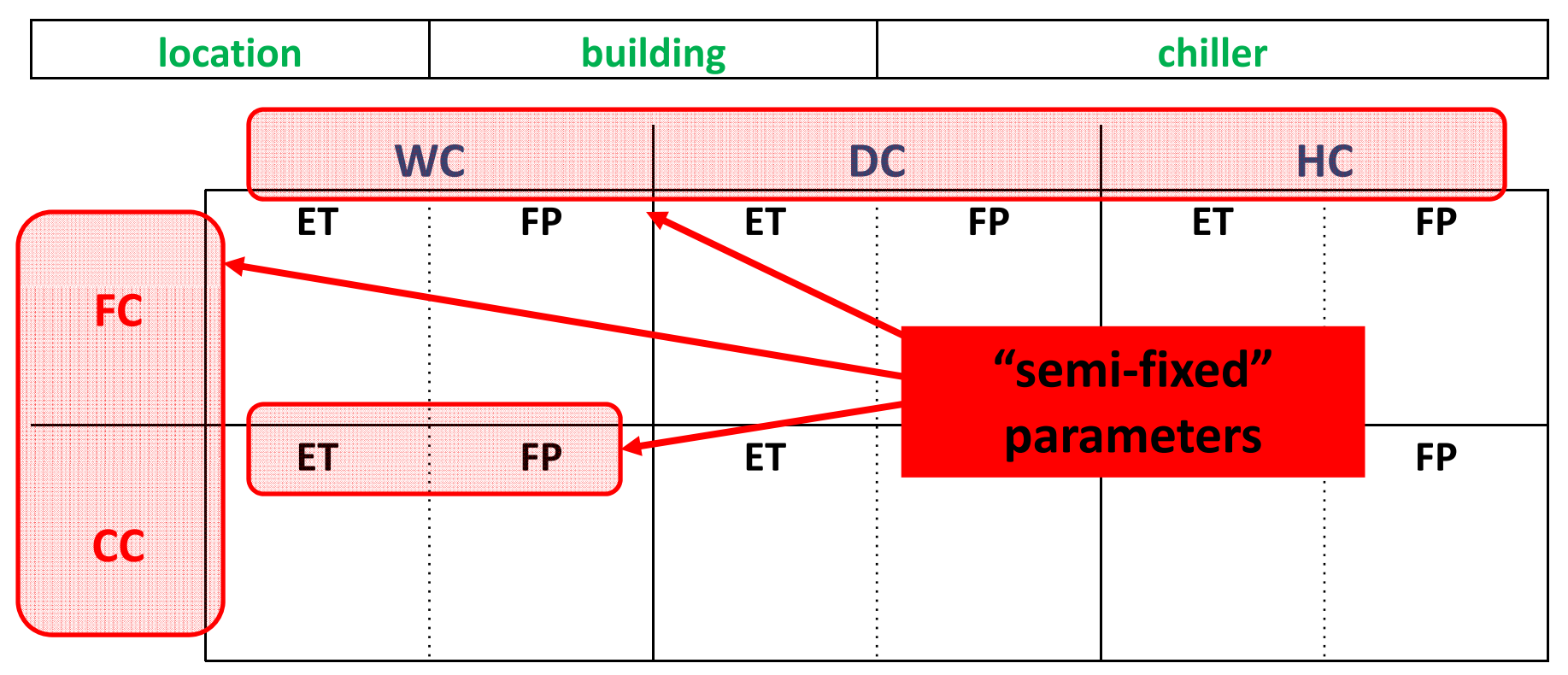

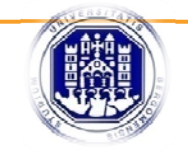

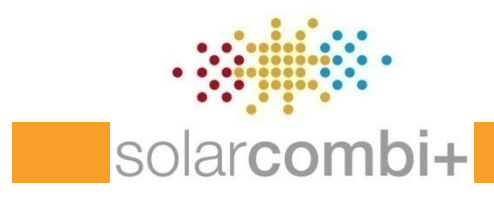

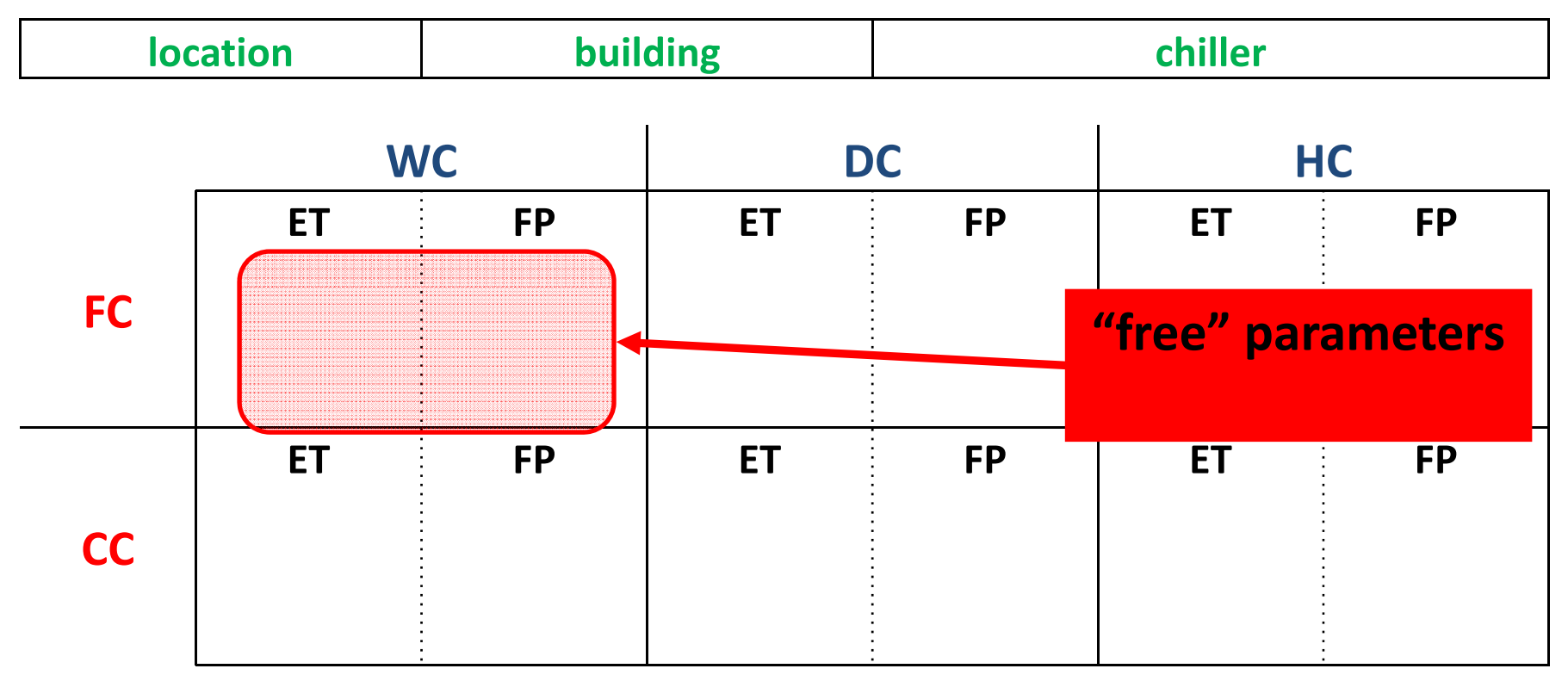

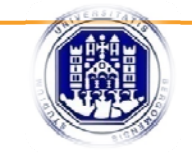

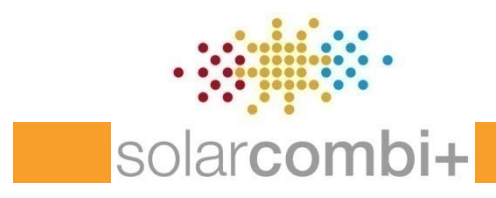

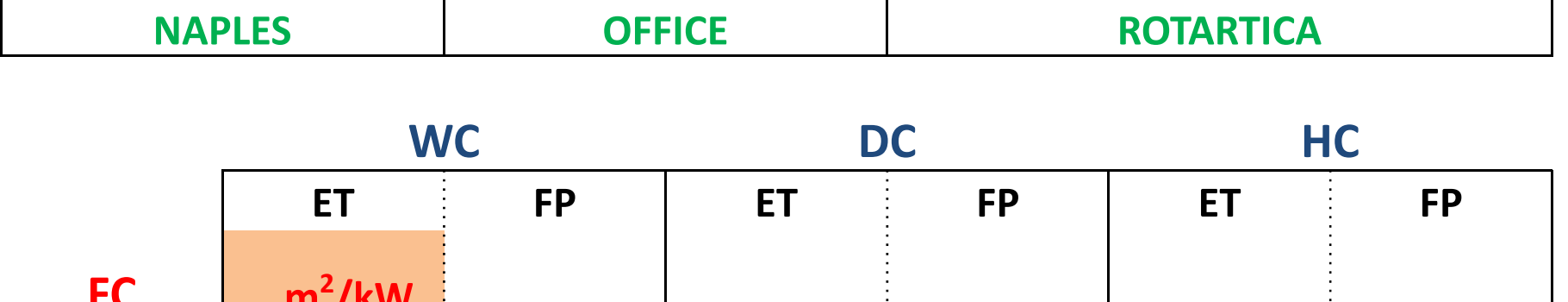

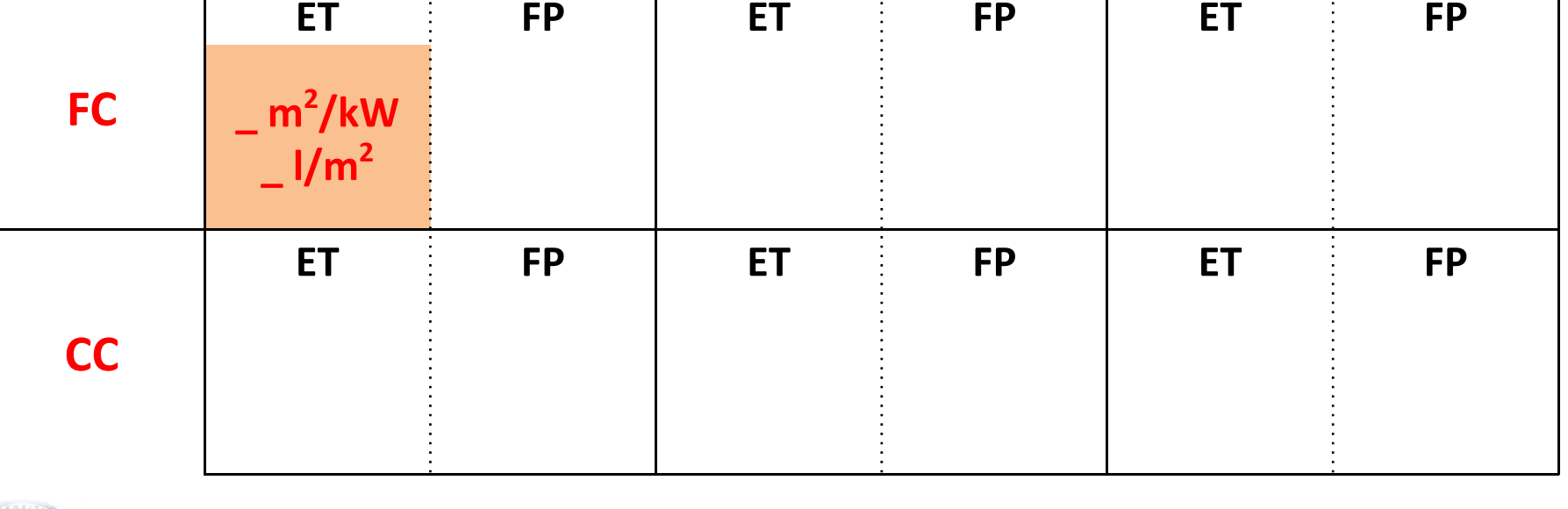

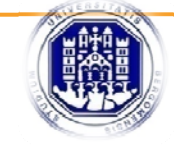

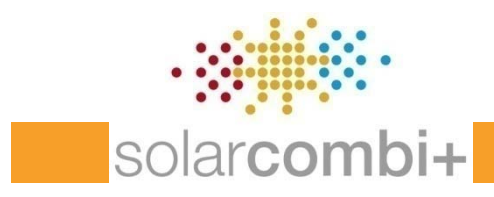

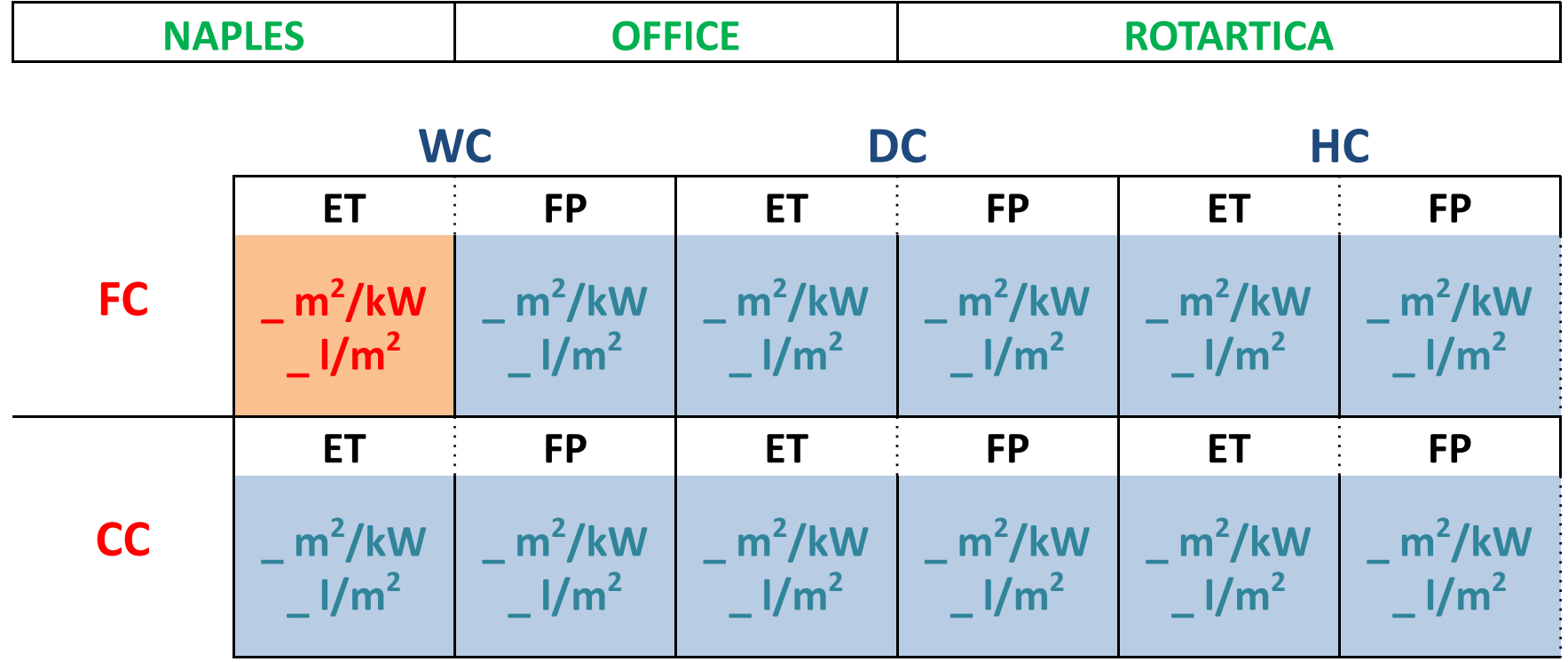

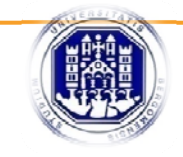

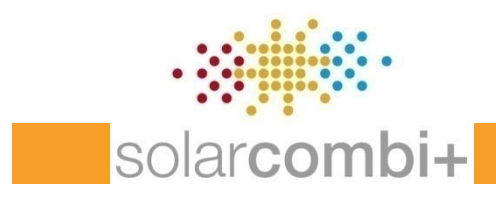

# Task 1 – Standard system configurations **Sensitivity analysis**

For each best configuration (max SF, max PE $_{\text{save}}$ , min  $C_{PE}$ ) a parametric analysis can be carried out, varying – *ceteris paribus* – the following parameters (one at <sup>a</sup> time):

- 1)  ${\sf A}_{\sf coll}$  (from MIN to MAX)
- 2)  $V_{\text{storage}}$  (from MIN to MAX)
- 3) ET <sup>&</sup>lt;‐<sup>&</sup>gt; FP collectors
- 4) FC <sup>&</sup>lt;‐<sup>&</sup>gt; CC
- 5) WC <sup>&</sup>lt;‐<sup>&</sup>gt; DC (<‐<sup>&</sup>gt; HC)

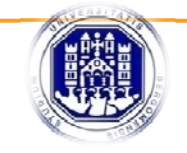

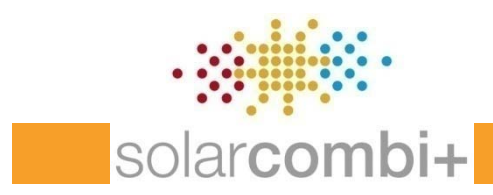

#### **Sensitivity analysis**

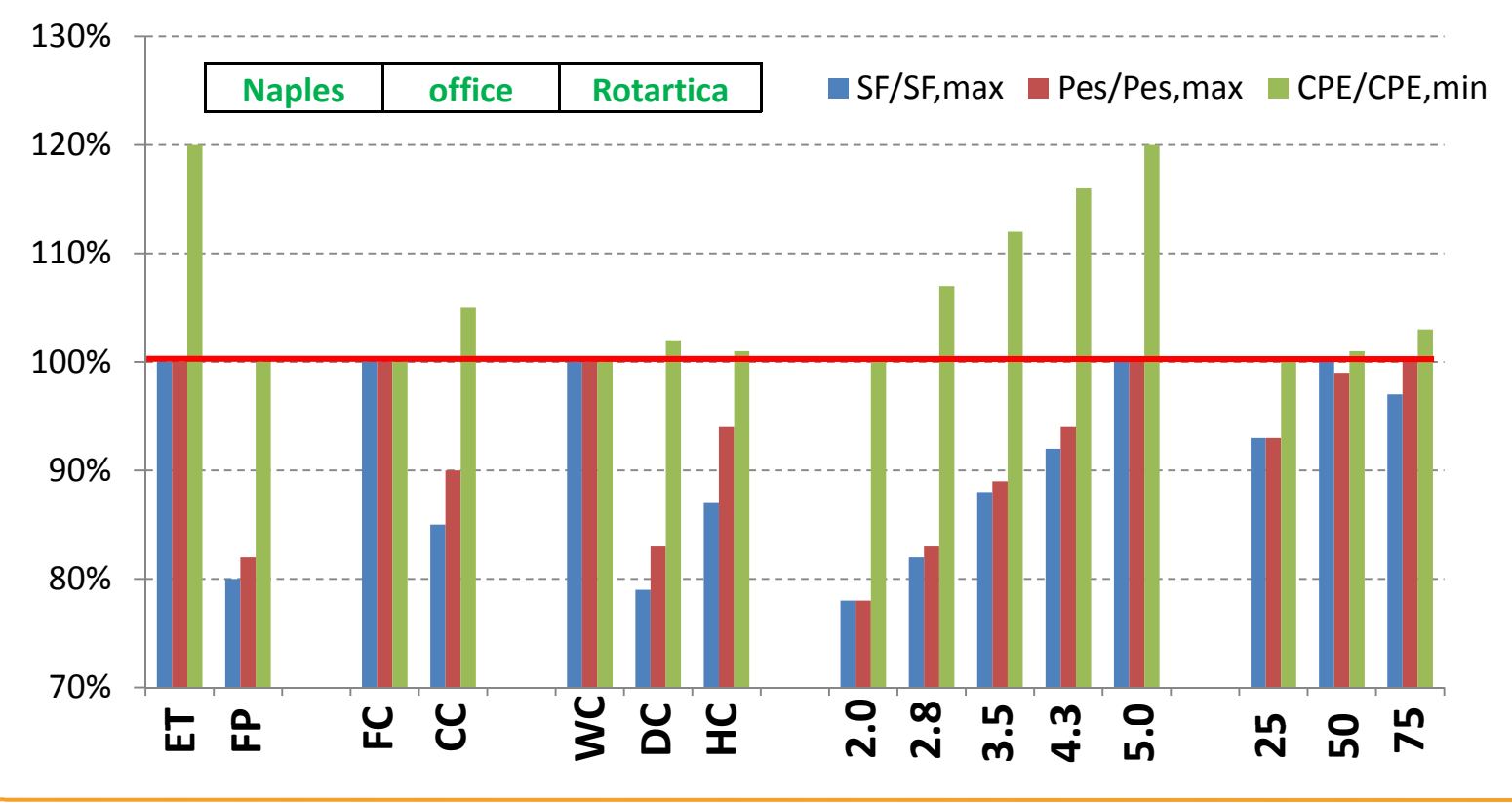

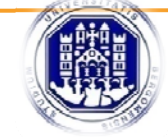

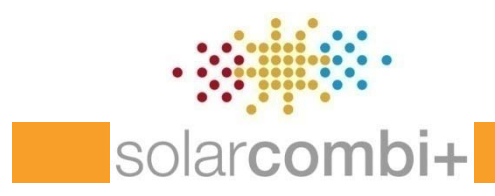

# Task 1 – Standard system configurations **Technology independent Results**

Definition of a reduced number of "standard system configurations" which can be promoted with **reasonably good results** in **typical/average cases** (mostly technology independent).

*From the BEST configurations*

*(chiller by chiller) To GOOD configurations (chiller independent*)

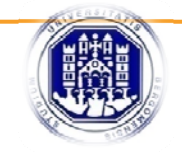

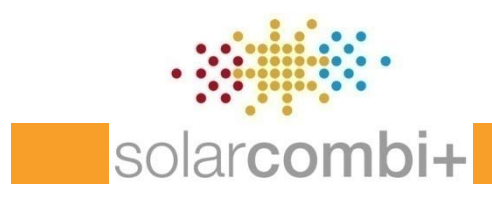

# Task 1 – Standard system configurations **Technology independent Results**

**Lucky case**: all simulated SC+ systems (based on different chillers) give the same best configurations

> Standard system configurations are immediately determined

**Unlucky (real!) case**: simulated SC+ systems (based on different chillers) give different best configurations

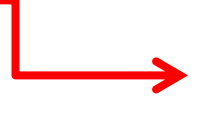

How determine Standard system configurations?

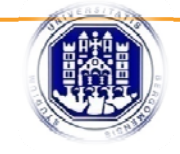

**Intelligent Energy & Europe** 

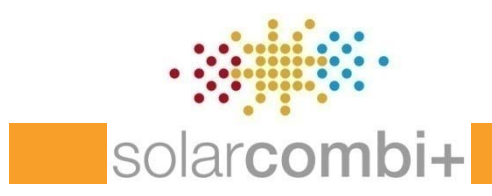

### Task 1 – Standard system configurations

#### **Technology independent Results**

**Unlucky (real!) case**: How determine Standard system configurations?

- If differences are in optimal area collectors or optimal storage volume: *take AVERAGE values?*
- If differences are in "semi‐fixed" parameters: *take the most common configurations?*

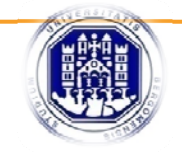

www.solarcombiplus.eu 26

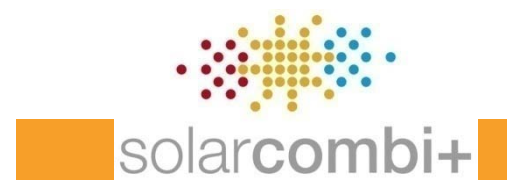

### Comments on the general approach?

### Questions?

### Answers?

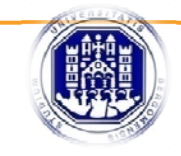